# **Zaawansowane programowanie obiektowe - wykład 3**

dr Piotr Jastrzębski

# <span id="page-1-0"></span>**[Wzorce projektowe](#page-1-0)**

Wzorzec projektowy (ang. design pattern) – uniwersalne, sprawdzone w praktyce rozwiązanie często pojawiających się, powtarzalnych problemów projektowych. Pokazuje powiązania i zależności pomiędzy klasami oraz obiektami i ułatwia tworzenie, modyfikację oraz pielęgnację kodu źródłowego. Jest opisem rozwiązania, a nie jego implementacją. Wzorce projektowe stosowane są w projektach wykorzystujących programowanie obiektowe.

### **Elementy wzorca projektowego**

Wzorzec projektowy składa się z czterech podstawowych elementów:

- $\blacktriangleright$  nazwy wzorca;
- $\triangleright$  problemu opisuje sposoby rozpoznawania sytuacji, w których możemy zastosować dany wzorzec oraz warunki jakie muszą zostać spełnione, by jego zastosowanie miało sens;
- $\triangleright$  rozwiązania opisuje elementy rozwiązania: ich relacje, powiązania oraz obowiązki, zawiera także wskazówki implementacyjne dla różnych technologii;
- $\triangleright$  konsekwencji zestawienie wad i zalet stosowania wzorca, uwzględniające informacje o jego brakach oraz kosztach rozwoju i utrzymania systemu wykorzystującego dany wzorzec.

# **Wzorce kreacyjne**

Wzorce konstrukcyjne (kreacyjne) pozwalają w sposób abstrakcyjny tworzyć i konfigurować obiekty w celu ich wielokrotnego użycia i zachowania niezależności systemu od sposobu ich tworzenia.

# **Budowniczy**

- $\triangleright$  cel: rozdzielenie sposobu tworzenia obiektów od ich reprezentacji
- $\triangleright$  proces tworzenia obiektu podzielony jest na kilka mniejszych etapów a każdy z tych etapów może być implementowany na wiele sposobów

 $\blacktriangleright$  zastosowanie:

 $\blacktriangleright$  węzły XMLa

 $\triangleright$  konwertowanie tekstu, zdjęć, filmów z jednego formatu na drugi.

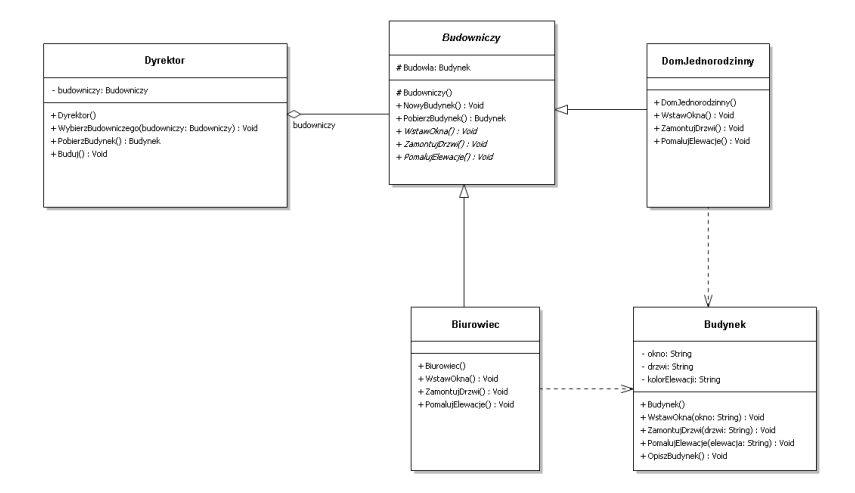

**Rysunek 1:** Diagram UML Budowniczego

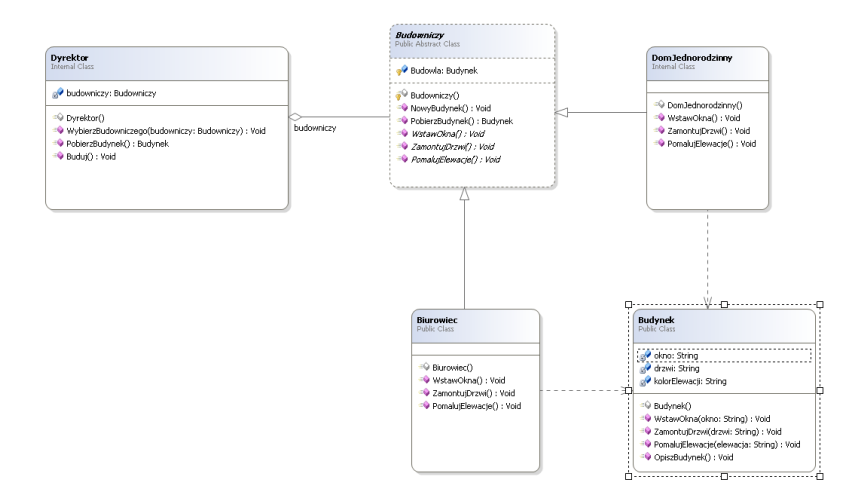

**Rysunek 2:** Diagram UML Budowniczego

Kod do analizy: [https://github.com/pjastr/ZPO\\_programy/tree/m](https://github.com/pjastr/ZPO_programy/tree/master/Budowniczy/Budowniczy) [aster/Budowniczy/Budowniczy](https://github.com/pjastr/ZPO_programy/tree/master/Budowniczy/Budowniczy)

**Przykład praktyczny StringBuilder**

[https://docs.microsoft.com/pl](https://docs.microsoft.com/pl-pl/dotnet/api/system.text.stringbuilder?view=netframework-4.8)[pl/dotnet/api/system.text.stringbuilder?view=netframework-4.8](https://docs.microsoft.com/pl-pl/dotnet/api/system.text.stringbuilder?view=netframework-4.8)

#### **Fabryka abstrakcyjna**

Przeanalizujmy przykład: [http://tomaszjarzynski.pl/fabryka](http://tomaszjarzynski.pl/fabryka-abstrakcyjna-wzorzec-projektowy-abstract-factory/)[abstrakcyjna-wzorzec-projektowy-abstract-factory/](http://tomaszjarzynski.pl/fabryka-abstrakcyjna-wzorzec-projektowy-abstract-factory/)

#### Zastosowania:

- $\blacktriangleright$  komunikacja z różnymi api
- $\blacktriangleright$  wyświetlanie tekstu z różnych formatów plików
- I obsługa różnych typów baz danych

### **Przykład**

[https://stackoverflow.com/questions/2280170/why-do-we-need](https://stackoverflow.com/questions/2280170/why-do-we-need-abstract-factory-design-pattern?rq=1)[abstract-factory-design-pattern?rq=1](https://stackoverflow.com/questions/2280170/why-do-we-need-abstract-factory-design-pattern?rq=1)

### **Metoda wytwórcza**

Przykład do przeanalizowania: [http://tomaszjarzynski.pl/metoda](http://tomaszjarzynski.pl/metoda-wytworcza-wzorzec-projektowy-factory-method/)[wytworcza-wzorzec-projektowy-factory-method/](http://tomaszjarzynski.pl/metoda-wytworcza-wzorzec-projektowy-factory-method/)

#### Zastosowania:

- $\blacktriangleright$  ukrycie przed klientem implementacji
- $\blacktriangleright$  sterowniki

#### **Prototyp**

Prototyp – kreacyjny wzorzec projektowy, którego celem jest umożliwienie tworzenia obiektów danej klasy bądź klas z wykorzystaniem już istniejącego obiektu, zwanego prototypem.

Przykład do analizy: [https://pl.wikibooks.org/wiki/Kody\\_%C5%B](https://pl.wikibooks.org/wiki/Kody_%C5%BAr%C3%B3d%C5%82owe/Prototyp_(wzorzec_projektowy)#C#) Ar%C3%B3d%C5%82owe/Prototyp (wzorzec projektowy)#C#

#### **Zastosowania**

- $\blacktriangleright$  duża liczba obiektów tego samego typu
- $\blacktriangleright$  chcemy otrzymać prawidłową kopię obiektu

## **Singleton**

Singleton - kreacyjny wzorzec projektowy, którego celem jest ograniczenie możliwości tworzenia obiektów danej klasy do jednej instancji oraz zapewnienie globalnego dostępu do stworzonego obiektu

```
public sealed class Singleton
{
    private static Singleton instance = null;
    private Singleton() { }
    public static Singleton Instance()
    {
        if (instance == null)
        {
            instance = new Singleton();
        }
        return instance;
    }
}
```